## **DAFTAR GAMBAR**

## **No.Gambar Halaman**

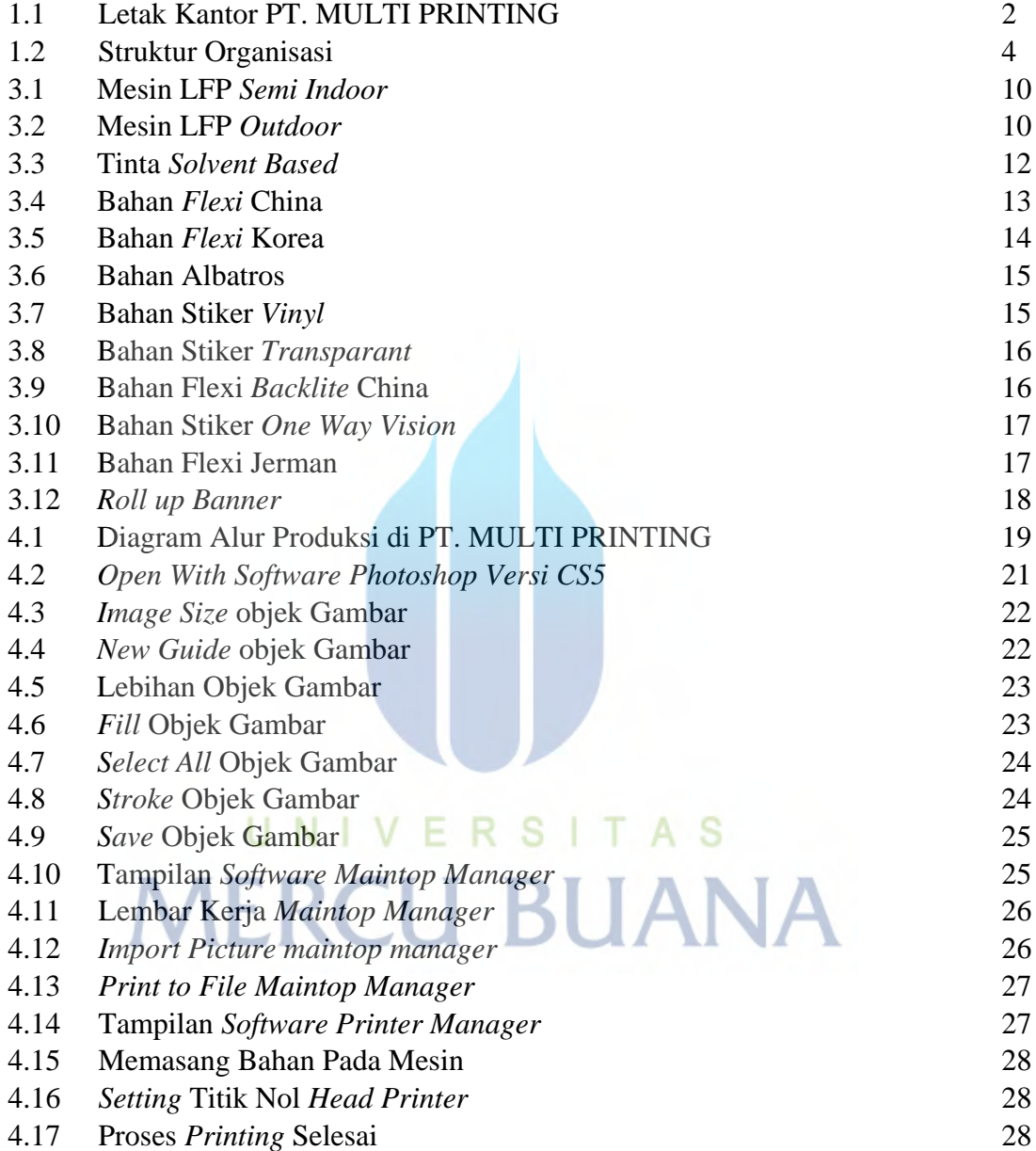